### **R PROGRAMMING FOR FINANCIAL DATA**

R/Finance 2013 Workshop May 17, 2013 Chicago, IL

Jeffrey A. Ryan [jeffrey.ryan@lemnica.com](mailto:jeffrey.ryan@lemnica.com)

#### **WHAT IS 'FINANCIAL DATA'**

complex

unstructured

#### structured

#### shared resource expensive

research dependent

production

big

#### **TWO MAIN TYPES**

#### structured

ohlcv, earnings, TAQ, ...

#### unstructured

 feeds, news, filings, ...

#### **Reality**: little choice in how you get it!

#### **MAPPING**

The challenge is mapping from raw data sources into a format that is conducive to both research and production system. Possibly (re)used from different languages that R.

Understand your source data Understand your production needs Understand R structures Create usable abstraction layers Today we'll cover these two with examples

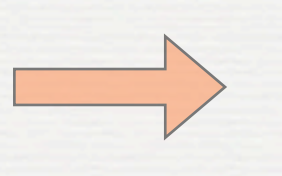

Understand your source data Understand your production needs Understand R structures Create usable abstraction layers

But first, what data do you have?

#### **RAW DATA**

Raw Text: SEC, News, Twitter Database: Historical, Events, Earnings APIs: Bloomberg, Reuters, Interactive Brokers

SQL CSV Messages e.g.

#### Raw Text: SEC, News, Twitter

Database: Historical, Events, Earnings Read Into R APIs: Bloomstand Brokers, Interactive Brokers Technically different talk. RT\_M?

Messages

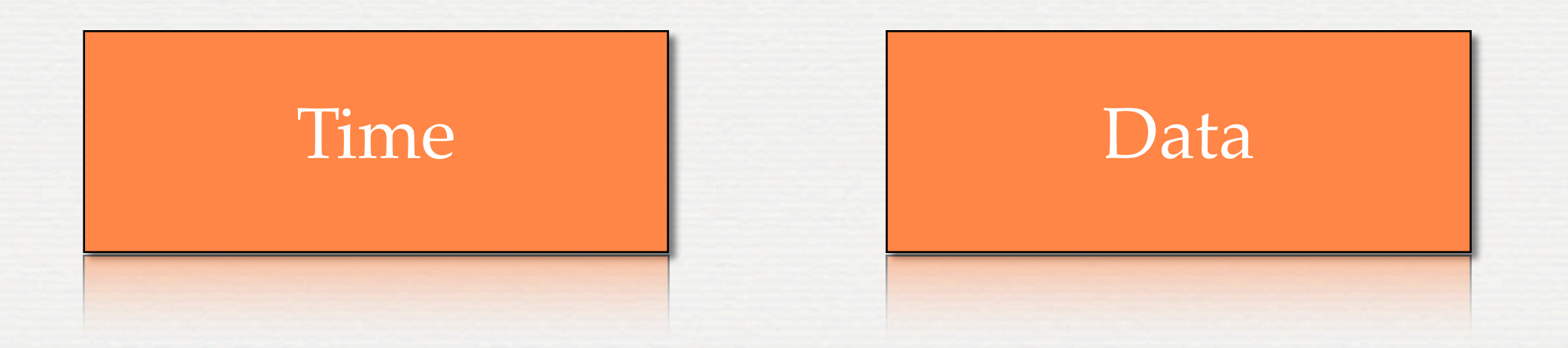

Most of R programming in finance relies on time-based data. We need to understand this very well.

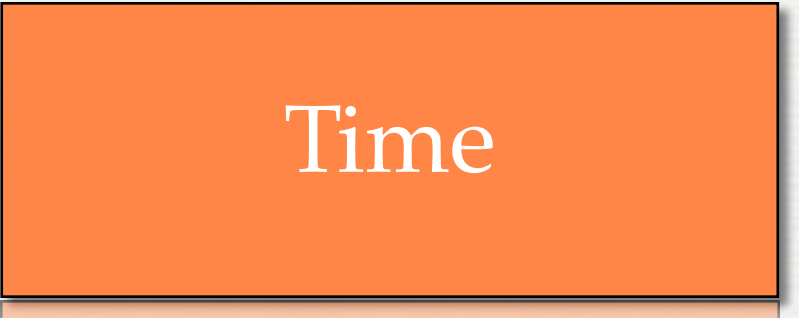

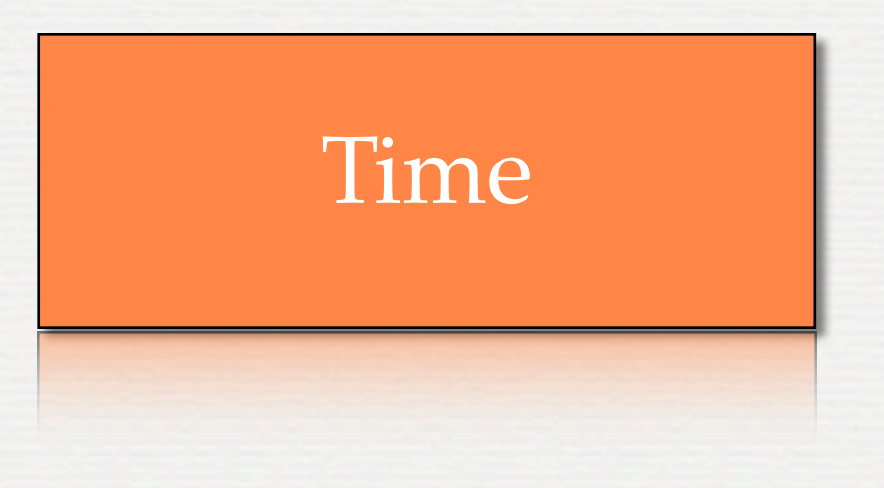

Date

Characters

POSIXct

POSIXlt

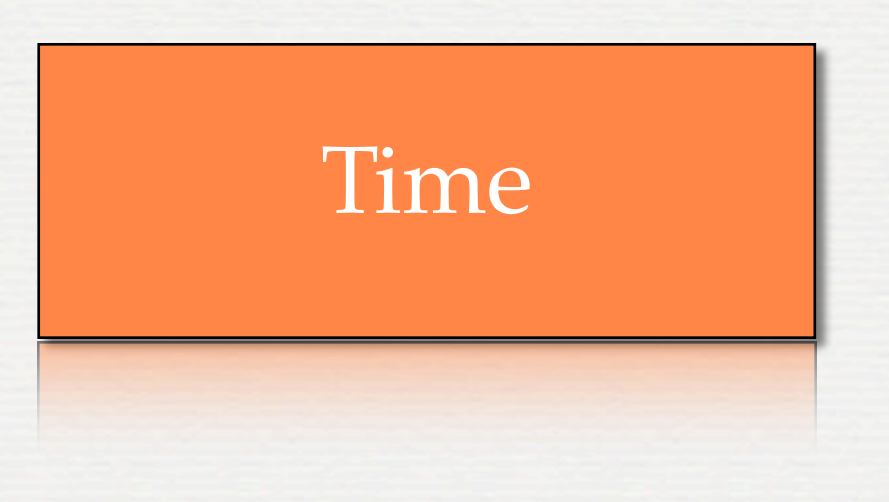

Date

Date objects in R allow for time-zone agnostic day representations.

When to use: Only care about days. i.e. not "time"

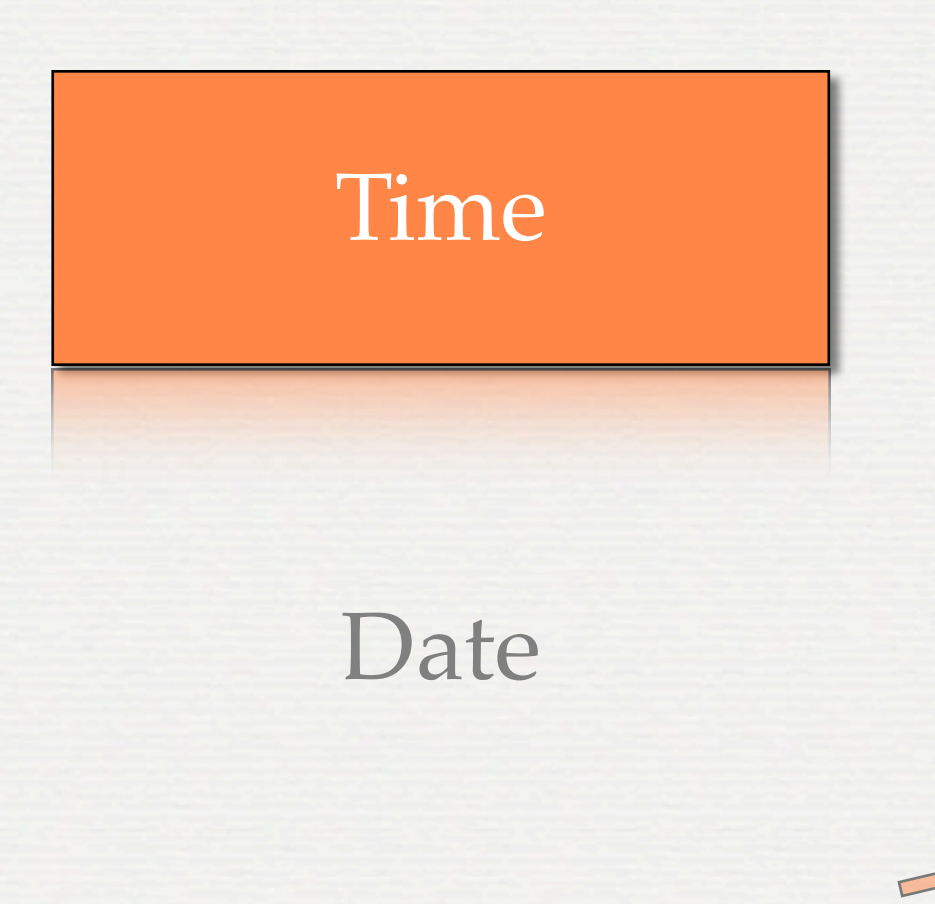

e.g. as.Date("2013-05-17") Sys.Date()

what's inside: structure(15842, class="Date")

number of days since 1970-01-01

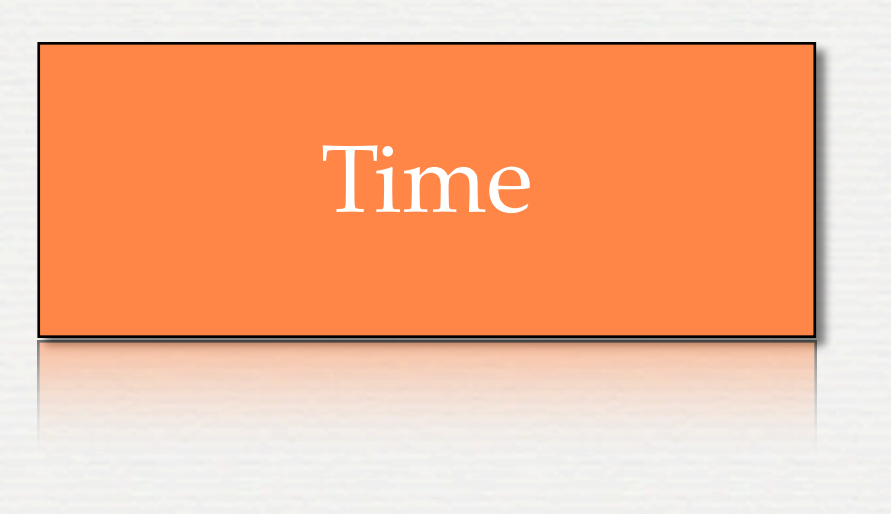

#### POSIXct

POSIXct objects in R allow for date and times. Supports subseconds and time-zones.

When to use: Most often.

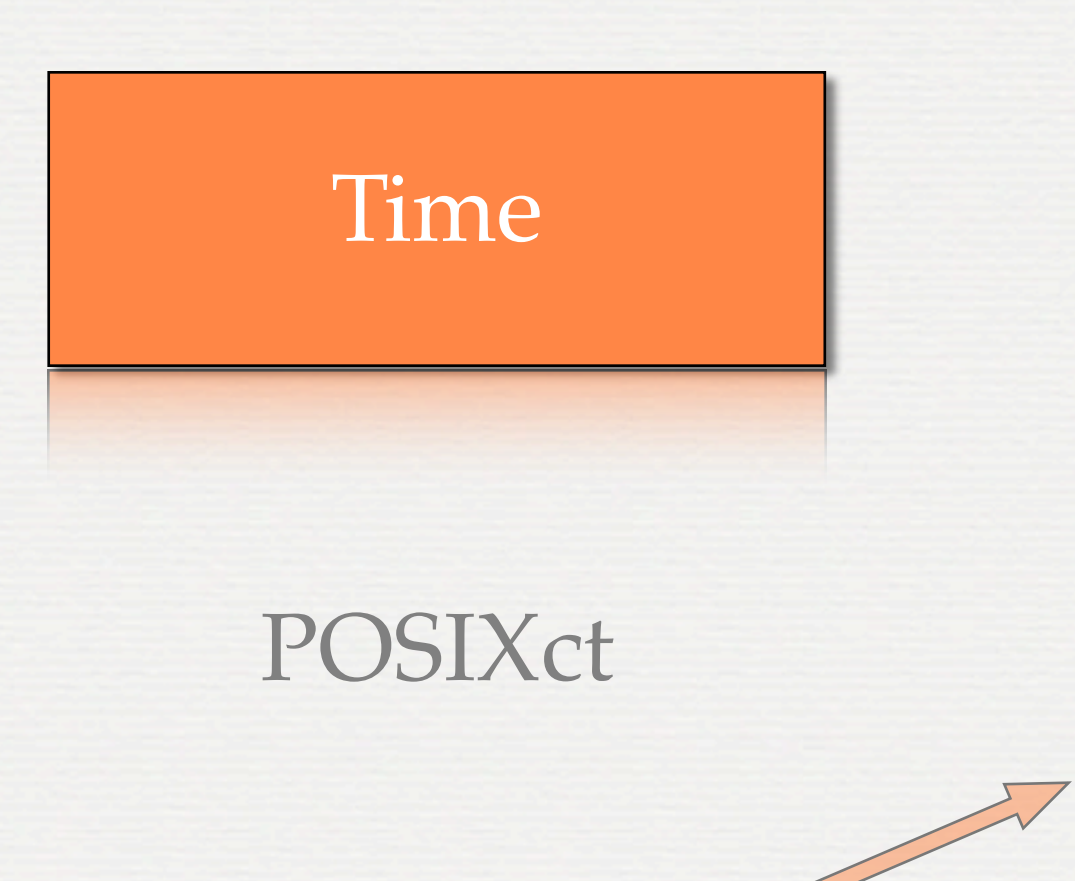

e.g. as.POSIXct("2013-05-17") Sys.time()

what's inside: 1368748800

number of **seconds** since 1970-01-01 in **UTC\***

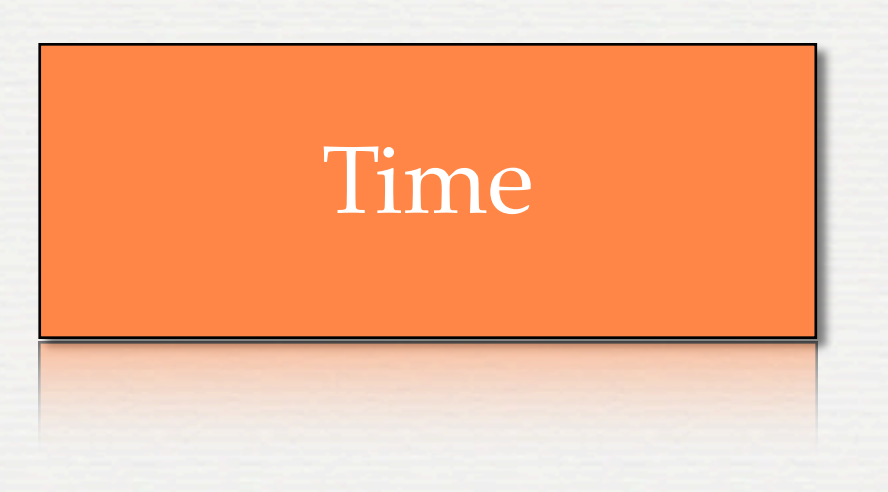

• watch TZ settings

- TZ is *machine* dependent
- use Sys.setenv(TZ=)

*• always* set a TZ

POSIXct

e.g. Sys.setenv(TZ="UTC")

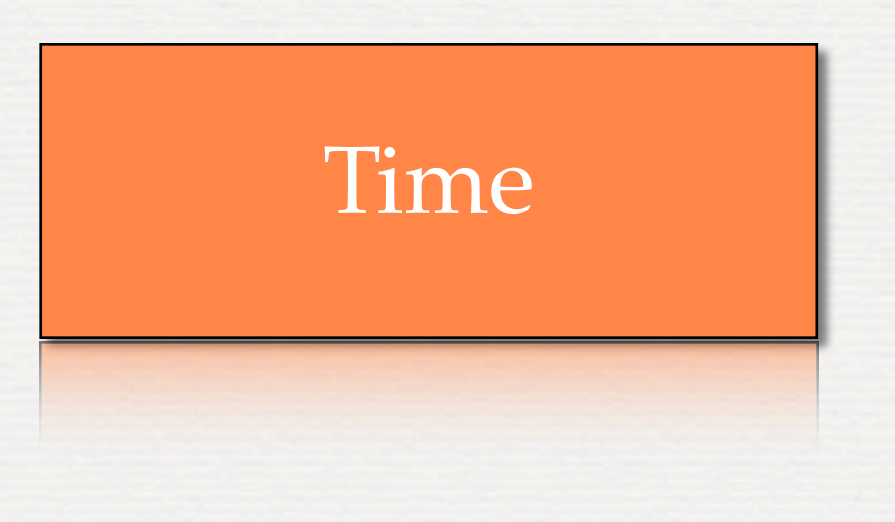

#### POSIXlt

POSIXlt objects in R allow for date and times. Supports subseconds and time-zones.

When to use:

need 'broken down' time.

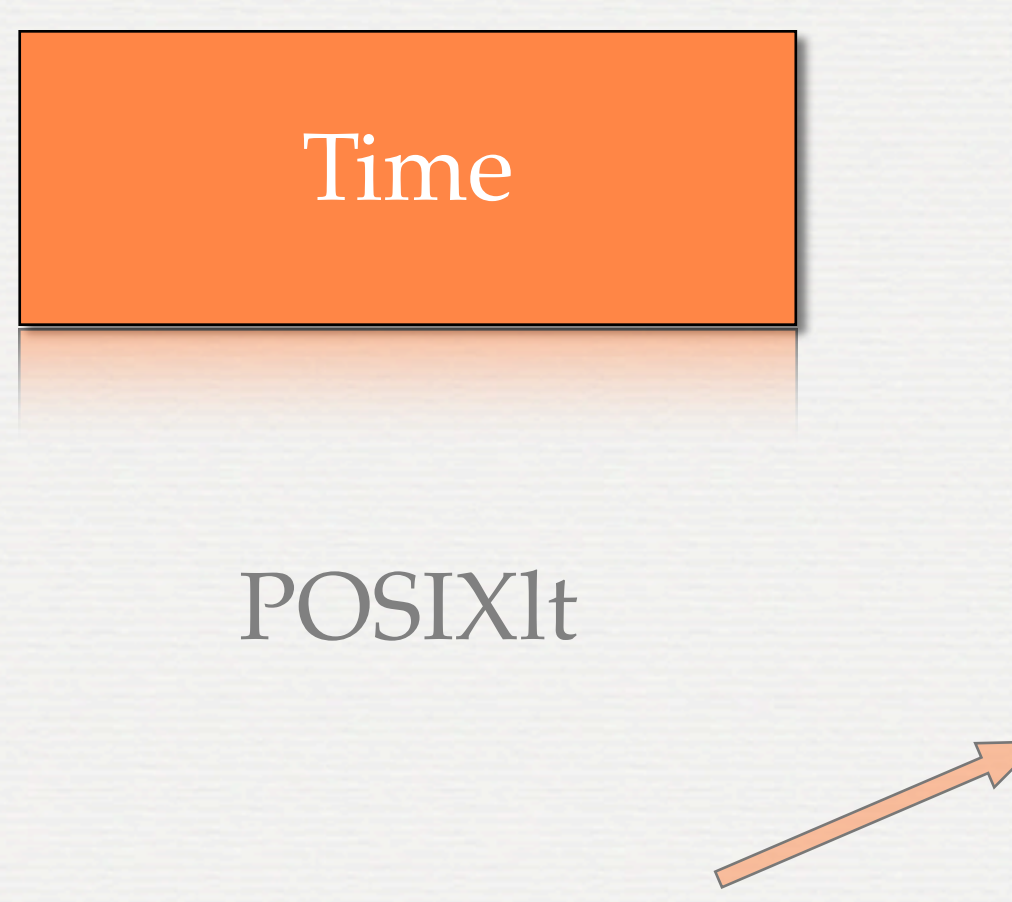

similar to C language *time\_t* struct isdst=0L)

e.g. as.POSIXlt("2013-05-17")

#### what's inside:

list(sec=0, min=0L, hour=0L, mday=17L, mon=4L, year=113L, wday=5L, yday=136L,

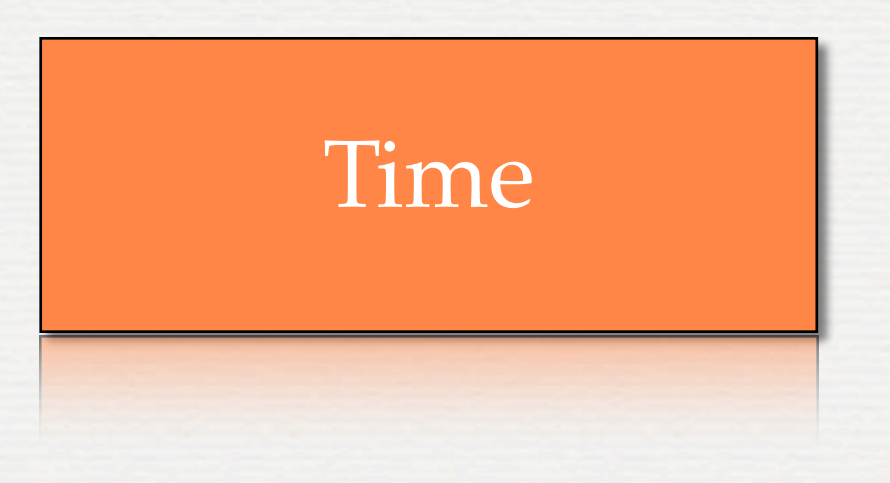

• same TZ care required • very large object • very slow

#### POSIXlt

vector matrix list data.frame environment

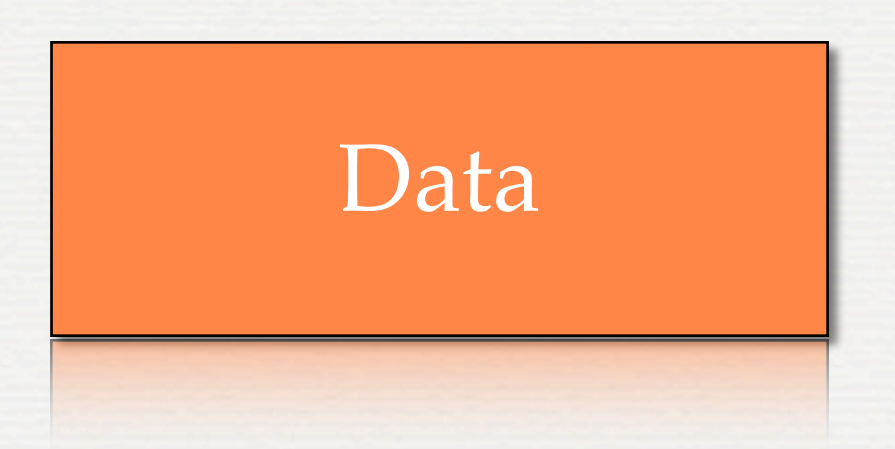

vector matrix list data.frame environment

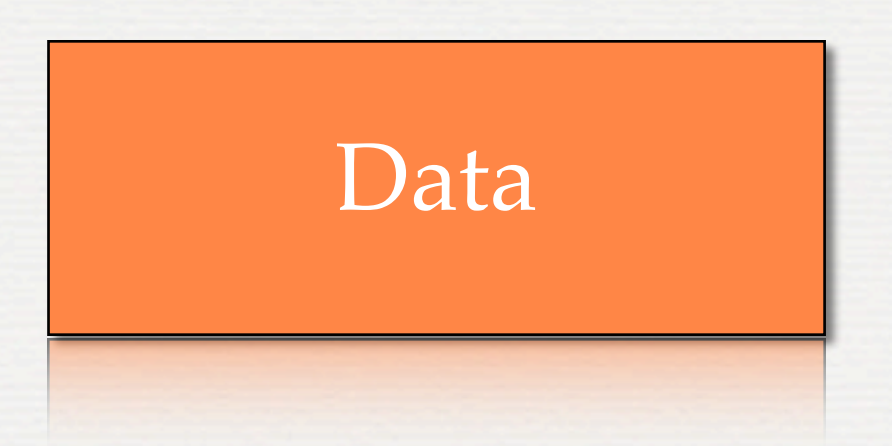

vector matrix list data.frame environment

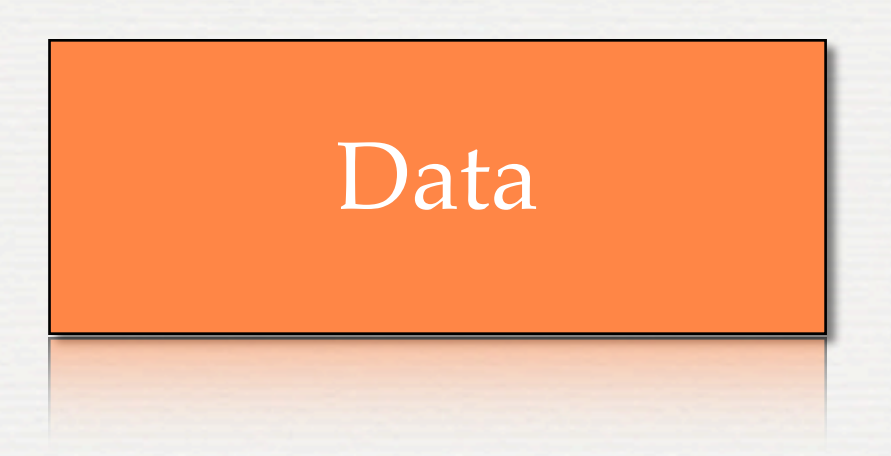

*vector* contains atomic types (integers, doubles, ...) *list* and *environment* contain objects (vectors, lists, ...) *matrix* and *data.frames* are vectors and lists, respectively

#### Additional Useful Data Objects

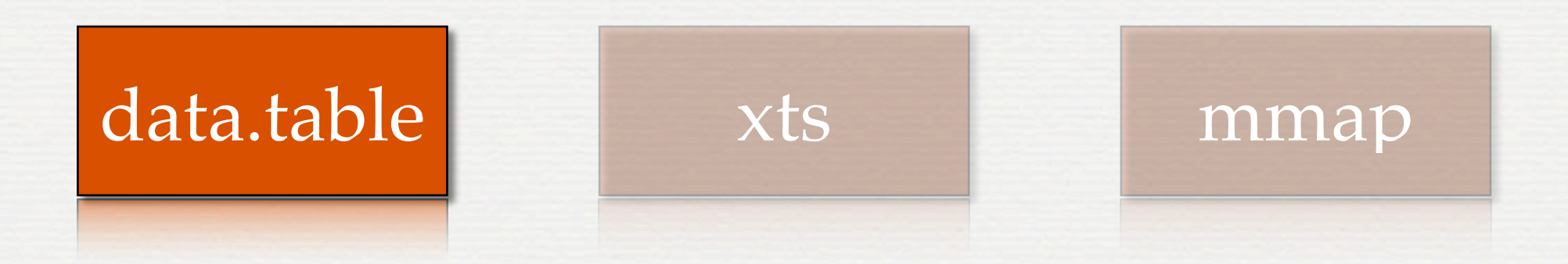

#### A fast, scalable, data.frame. Use it. Carefully.

#### Additional Useful Data Objects

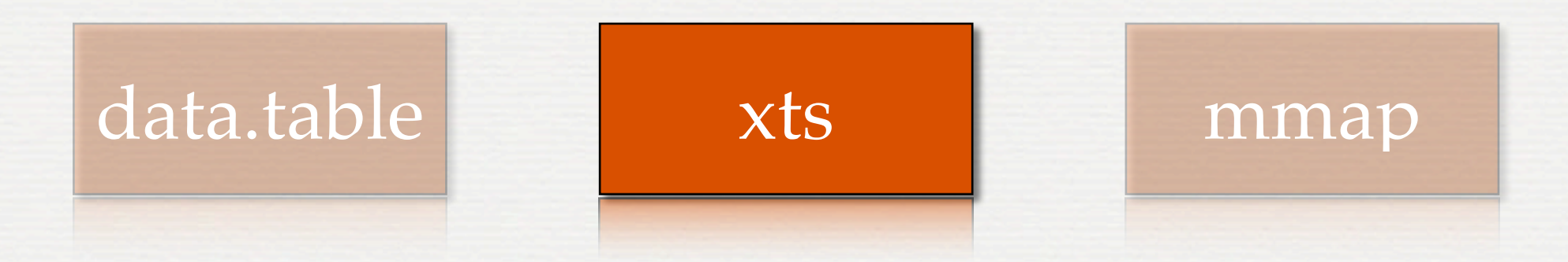

High performance time-series class.

#### Additional Useful Data Objects

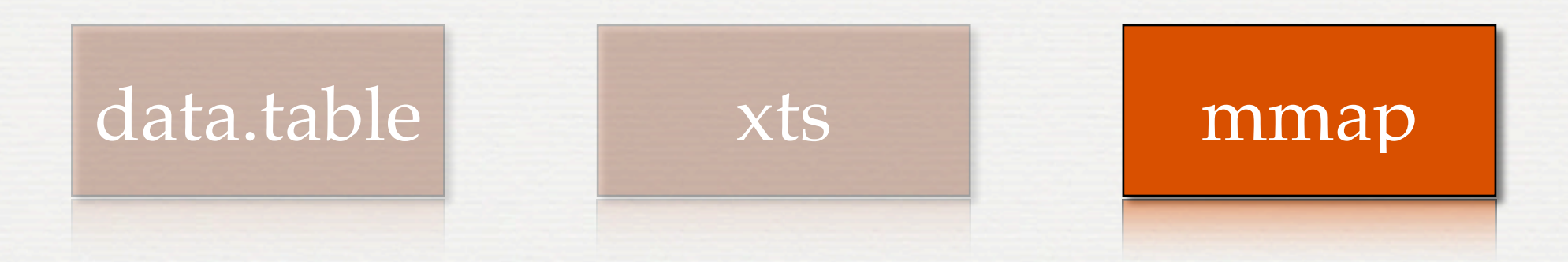

#### Memory mapped objects. Fast. Scalable.

The **ultimate** R object.

The **ultimate** R object.

Store all other objects Pass by *reference* Hashed  $O(1)$  lookup performance

The **ultimate** R object.

e <- new.env(hash=TRUE) e\$a <- 100

e\$a [1] 100

The **ultimate** R object.

e <- new.env(hash=TRUE) e\$a <- 100

e\$a [1] 100

#### We will use often!

#### **ABSTRACTIONS**

Interfaces in R should *behave like R* Minimize the learning curve Keep arguments consistent

Design with your use case in mind - *not* your data!!!!

#### **CACHES**

Private, shared, read-optimized. *fast* Plan your data bottlenecks High-performance custom *local* stores

### **PUTTING IT ALL TOGETHER**

Learn By Example!

### **QUANTMOD**

Abstraction Example

getSymbols()

Designed to provide a uniform interface to various data sources, while maintaining a single entry point and hiding the data access internals.

*in other words...*

Make data management idiot-proof

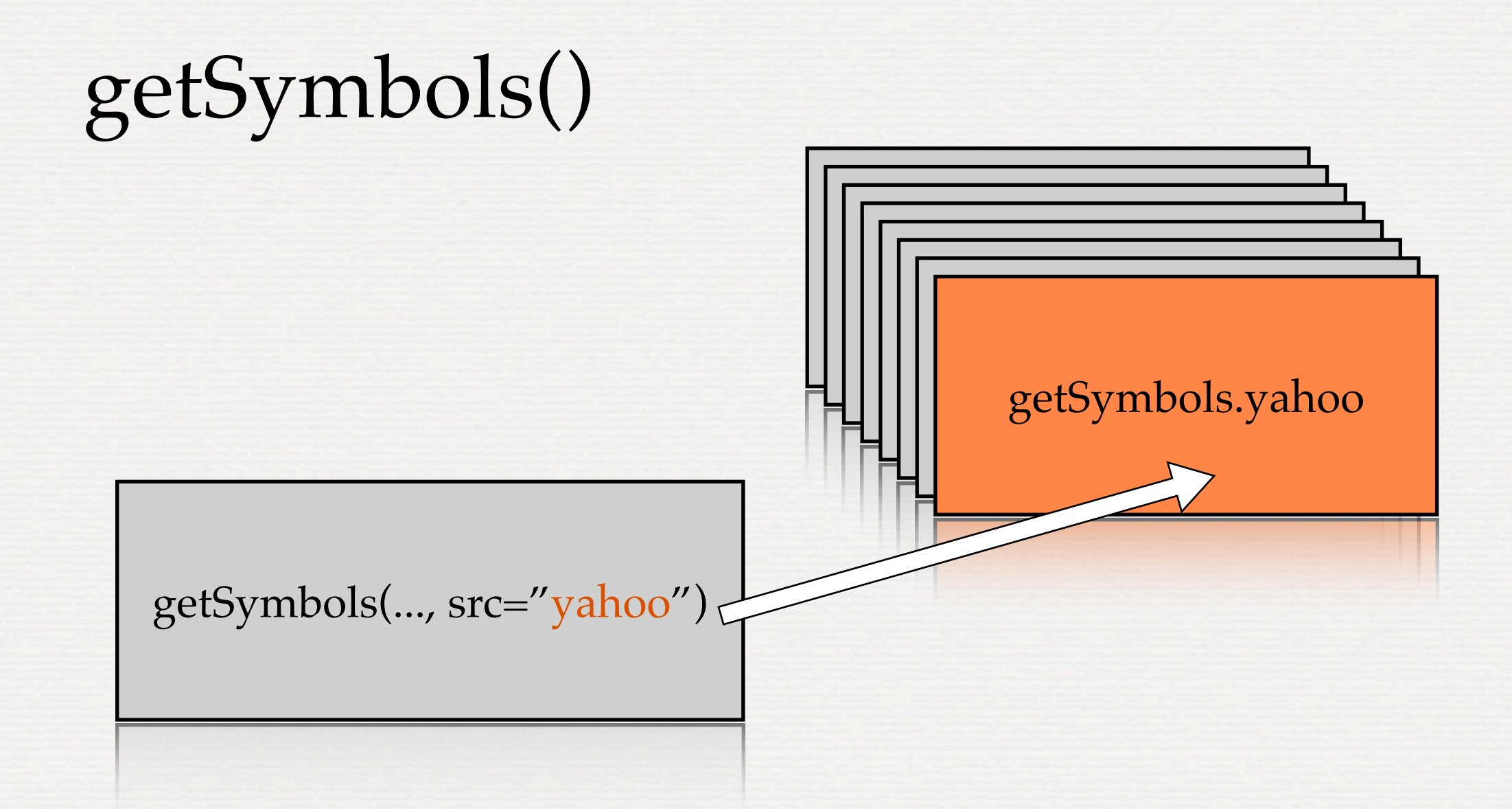

#### S3 'style' dispatch. Easy to extend.

.yahoo, .google, .rds, .csv ...

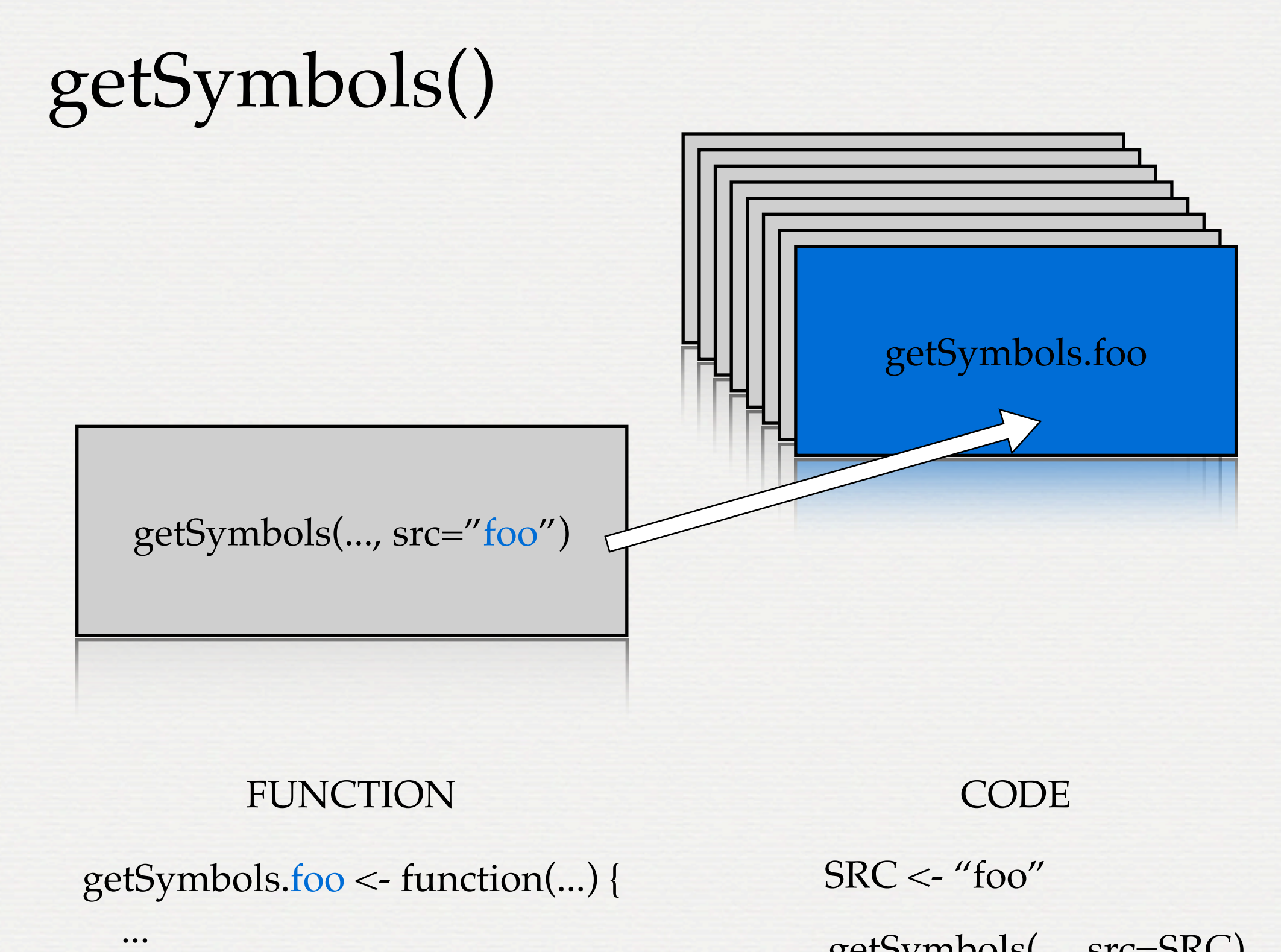

}

getSymbols(..., src=SRC)

### **EQUITY EXAMPLE.**  rds. attach. makeActiveBinding

## **OPTIONS EXAMPLE** mmap + indexing

# **13F EXAMPLE**

mmap struct

### **PUTTING IT ALL TOGETHER**

A recipe for data success:

1. What do you need the data for? 2. What sources do you use now? 3. Abstract - a la quantmod 4. Leverage firm/existing solutions 5. Build high performance caches

#### Thanks!

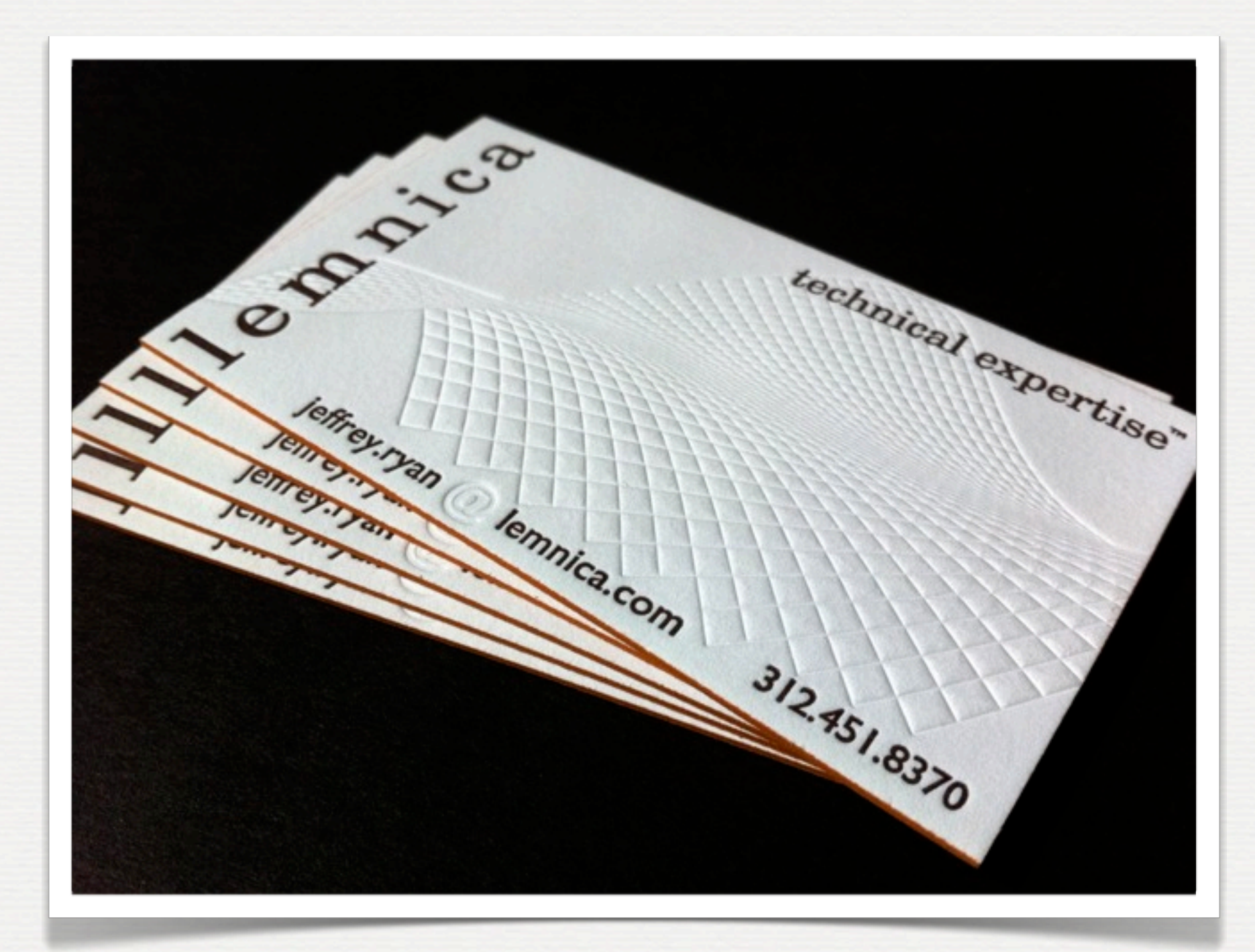